<span id="page-0-0"></span>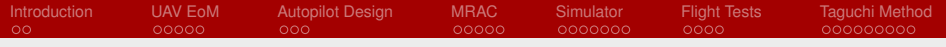

## Robust Adaptive Control of Multi-Rotor UAVs

#### A. L'Afflitto, R. B. Anderson, and J. A. Marshall Grado Department of Industrial & Systems Engineering Virginia Tech

#### Aerospace Controls Current Topics in Theory and Practice

#### American Control Conference Philadelphia, PA

Workshop 8

1 / 36

イロト イ何 トイヨ トイヨ トー

<span id="page-1-0"></span>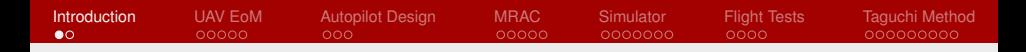

## Unmanned Aerial Vehicles – UAVs

Typical UAV tasks include:

- Surveillance:
- Crop monitoring;
- Search and rescue:

Mission scenarios usually

- Occur in open space;
- Require calm weather conditions;
- **Assume known vehicle and payload** properties

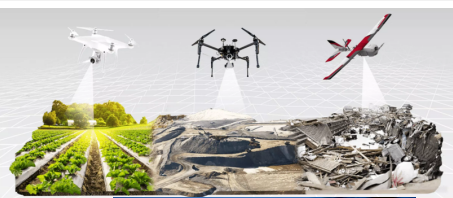

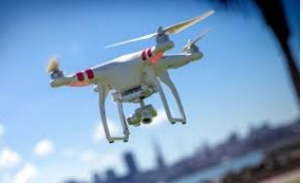

These are passive missions in the environment

<span id="page-2-0"></span>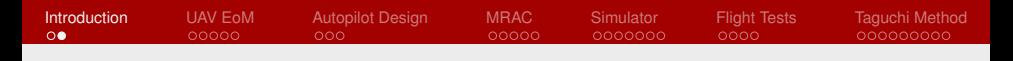

## UAVs of the Future

Intelligent UAVs of the future will actively interact with the environment performing tasks such as

- Maneuvering unknown objects;
- Interacting with walls or hard surfaces;
	- **Aerodynamic wall effects;**
- **Pulling or pushing items such as** cables

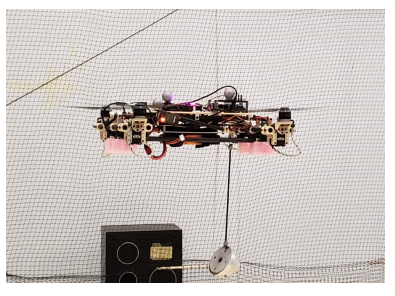

Novel theoretical frameworks needed to desi[gn](#page-1-0) [s](#page-3-0)[ui](#page-1-0)[ta](#page-2-0)[b](#page-3-0)[le](#page-0-0) [a](#page-2-0)[u](#page-3-0)[t](#page-0-0)[o](#page-1-0)[p](#page-2-0)[i](#page-3-0)[lot](#page-0-0)[s](#page-38-0)

<span id="page-3-0"></span>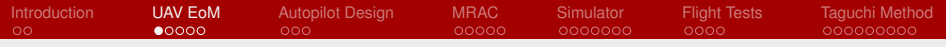

Y

## Modeling Assumptions

- Center of mass is not the reference point  $A(\cdot)$ ;
- Main frame is rigid;
- $\blacksquare$  Inertia matrix is constant
- $\blacksquare$  Inertial reference frame.

 $\blacksquare$   $\blacksquare$  = { $O; X, Y, Z$  };

- Body reference frame,
	- $\blacksquare$   $\mathbb{J}(\cdot) = \{A(\cdot); x(\cdot), y(\cdot), z(\cdot)\};$
- **Position of**  $A(\cdot)$  **w.r.t O.**
- $r_A^{\mathbb{I}}:[t_0,\infty)\to\mathbb{R}^3;$ **Velocity of**  $A(\cdot)$  **w.r.t II,** 
	- $v_A^{\mathbb{I}}:[t_0,\infty)\to\mathbb{R}^3;$
- **Angular velocity of**  $\mathbb{J}(\cdot)$  **w.r.t**  $\mathbb{I}$ **,** 
	- $\omega: [t_0, \infty) \to \mathbb{R}^3;$

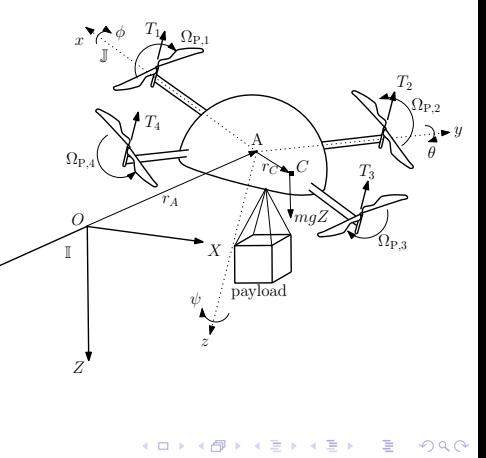

# <span id="page-4-0"></span>Kinematic Equations

#### ■ Translational Kinematic Equations

$$
\dot{r}_A^{\mathbb{I}}(t) = R(\phi(t), \theta(t), \psi(t))v_A(t), \qquad r_A^{\mathbb{I}}(t_0) = r_{A,0}^{\mathbb{I}}, \qquad t \geq t_0,
$$

$$
R(\phi, \theta, \psi) \triangleq \begin{bmatrix} \cos \psi & -\sin \psi & 0 \\ \sin \psi & \cos \psi & 0 \\ 0 & 0 & 1 \end{bmatrix} \begin{bmatrix} \cos \theta & 0 & \sin \theta \\ 0 & 1 & 0 \\ -\sin \theta & 0 & \cos \theta \end{bmatrix} \begin{bmatrix} 1 & 0 & 0 \\ 0 & \cos \phi & -\sin \phi \\ 0 & \sin \phi & \cos \phi \end{bmatrix},
$$

$$
(\phi, \theta, \psi) \in [0, 2\pi) \times \left(-\frac{\pi}{2}, \frac{\pi}{2}\right) \times [0, 2\pi)
$$

#### Rotational Kinematic Equations

$$
\begin{bmatrix}\n\dot{\phi}(t) \\
\dot{\theta}(t) \\
\dot{\psi}(t)\n\end{bmatrix} = \Gamma(\phi(t), \theta(t))\omega(t), \qquad \begin{bmatrix}\n\phi(t_0) \\
\theta(t_0) \\
\psi(t_0)\n\end{bmatrix} = \begin{bmatrix}\n\phi_0 \\
\theta_0 \\
\psi_0\n\end{bmatrix},
$$
\n
$$
\Gamma(\phi, \theta) \triangleq \begin{bmatrix}\n1 & \sin \phi \tan \theta & \cos \phi \tan \theta \\
0 & \cos \phi & -\sin \phi \\
0 & \sin \phi \sec \theta & \cos \phi \sec \theta\n\end{bmatrix},
$$

 $299$ 5 / 36

э

## <span id="page-5-0"></span>Dynamic Equations I

**Translational Dynamic Equations** 

$$
F_{g}(\phi(t), \theta(t)) - F_{T}(t) + F(t)
$$
  
=  $m \left[\dot{v}_{A}(t) + \omega^{\times}(t)v_{A}(t)\right] + m \left[\ddot{r}_{C}(t) + \dot{\omega}^{\times}(t)r_{C}(t)\right]$   
+  $2\omega^{\times}(t)\dot{r}_{C}(t) + \omega^{\times}(t)\omega^{\times}(t)r_{C}(t)\right], \qquad v_{A}(t_{0}) = v_{A,0},$ 

Thrust force:  $-F_T = [0, 0, u_1]^T$ , Quadcopter's weight

$$
F_{g}(\phi,\theta) = mg[-\sin\theta,\cos\theta\sin\phi,\cos\theta\cos\phi]^{T},
$$

$$
(\phi,\theta) \in [0,2\pi) \times \left(-\frac{\pi}{2},\frac{\pi}{2}\right),
$$

Aerodynamic drag:  $F : [t_0, \infty) \to \mathbb{R}^3$ 

**KORK EXTERNE DRAM** 

## Dynamic Equations II

#### Rotational Dynamic Equations

$$
M_{\text{T}}(t) + M_{\text{g}}(r_{\text{C}}(t), \phi(t), \theta(t)) + M(t)
$$
  
=  $mr_{\text{C}}^{\times}(t) \left[ \dot{v}_{A}(t) + \omega^{\times}(t) v_{A}(t) \right] + I \dot{\omega}(t) + \omega^{\times}(t) I \omega(t)$   
+  $I_{\text{P}} \sum_{i=1}^{4} \begin{bmatrix} 0 \\ 0 \\ \dot{\Omega}_{\text{P},i}(t) \end{bmatrix} + \omega^{\times}(t) I_{\text{P}} \sum_{i=1}^{4} \begin{bmatrix} 0 \\ 0 \\ \Omega_{\text{P},i}(t) \end{bmatrix},$   
 $\omega(t_{0}) = \omega_{0}, \qquad t \geq t_{0}$ 

- Moment of the propellers' forces:  $M_T = [u_2, u_3, u_4]^T$ ,  $\sim$
- Moment of the weight:  $M_g(r_C, \phi, \theta) \triangleq r_C^{\times} F_g(\phi, \theta)$ ,

Moment of the aerodynamic drag:  $M : [t_0, \infty) \to \mathbb{R}^3$ 

<span id="page-7-0"></span>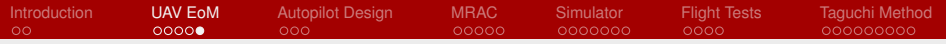

## Remark

#### Translational Dynamic Equations II

$$
m\ddot{r}^{\mathbb{I}}_{A}(t) = R(\phi(t), \theta(t), \psi(t)) \begin{bmatrix} 0 \\ 0 \\ u_{1}(t) \end{bmatrix} + \begin{bmatrix} 0 \\ 0 \\ mg \end{bmatrix} + F^{\mathbb{I}}(t) - m\ddot{r}^{\mathbb{I}}_{C}(t),
$$

$$
r^{\mathbb{I}}_{A}(t_{0}) = r^{\mathbb{I}}_{A,0}, \qquad v^{\mathbb{I}}_{A}(t_{0}) = v^{\mathbb{I}}_{A,0}, \qquad t \geq t_{0}
$$

#### "Mixer"

$$
\begin{bmatrix} u_1(t) \\ u_2(t) \\ u_3(t) \\ u_4(t) \end{bmatrix} = \begin{bmatrix} 1 & 1 & 1 & 1 \\ 0 & -l & 0 & l \\ l & 0 & -l & 0 \\ -c_{\text{T}} & c_{\text{T}} & -c_{\text{T}} & c_{\text{T}} \end{bmatrix} \begin{bmatrix} T_1(t) \\ T_2(t) \\ T_3(t) \\ T_4(t) \end{bmatrix}
$$

$$
T_i(t) = k\Omega_{\text{P},i}^2(t), \qquad i = 1, ..., 4
$$

 $299$ 8 / 36

,

## <span id="page-8-0"></span>Conventional Autopilot Architecture

- 6 states  $r_A(\cdot)$ ,  $v_A(\cdot)$ ,  $\phi(\cdot)$ ,  $\theta(\cdot)$ ,  $\psi(\cdot)$
- 4 controls  $u_1(\cdot), \ldots, u_4(\cdot)$ 
	- Quadcopters are underactuated
- Choose 4 reference values to track:
	- $r_{X,\text{ref}}, r_{Y,\text{ref}}, r_{Z,\text{ref}}, \psi_{\text{ref}} : [t_0, \infty) \to \mathbb{R};$
- **Outer loop:** Deduce  $\phi_{\text{ref}}, \theta_{\text{ref}} : [t_0, \infty) \to \mathbb{R}$

**Inner loop:** Deduce  $u_1(\cdot), \ldots, u_4(\cdot)$ 

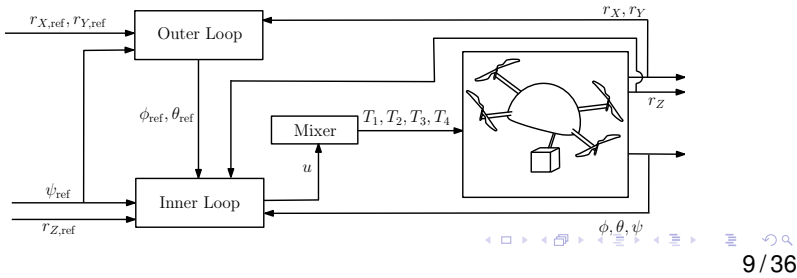

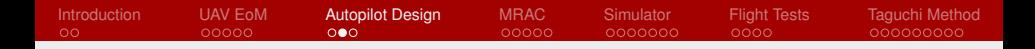

### Outer Loop Design — Example 1

If  $\phi(\cdot)$  &  $\theta(\cdot)$  are small &  $r_C(t) \equiv 0$ , then

$$
\begin{bmatrix} \ddot{r}_X(t) \\ \ddot{r}_Y(t) \end{bmatrix} = \frac{u_1(t)}{m} \begin{bmatrix} \sin \psi(t) & \cos \psi(t) \\ -\cos \psi(t) & \sin \psi(t) \end{bmatrix} \begin{bmatrix} \phi(t) \\ \theta(t) \end{bmatrix},
$$

#### PID Controller

$$
\begin{bmatrix}\n\phi_{\text{ref}}(t) \\
\theta_{\text{ref}}(t)\n\end{bmatrix} = \frac{m}{u_1(t)} \begin{bmatrix}\n\sin \psi_{\text{ref}}(t) & -\cos \psi_{\text{ref}}(t) \\
\cos \psi_{\text{ref}}(t) & \sin \psi_{\text{ref}}(t)\n\end{bmatrix} + K_d \begin{bmatrix}\n\dot{r}_{X,\text{ref}}(t) - \dot{r}_X(t) \\
\dot{r}_{Y,\text{ref}}(t) - \dot{r}_Y(t)\n\end{bmatrix} + \begin{bmatrix}\n\ddot{r}_{X,\text{ref}}(t) \\
\ddot{r}_{Y,\text{ref}}(t) - \dot{r}_Y(t)\n\end{bmatrix},
$$

イロト イ押 トイヨ トイヨ トー  $E = \Omega Q$ 10 / 36

<span id="page-10-0"></span>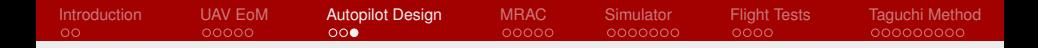

### Outer Loop Design — Example 2

If  $r_C(t) \equiv 0$ , then

$$
\begin{bmatrix} \ddot{r}_X(t) \\ \ddot{r}_Y(t) \end{bmatrix} = \frac{u_1(t)}{m} \begin{bmatrix} u_X(t) \\ u_Y(t) \end{bmatrix}.
$$

**Design**  $u_X(\cdot)$  &  $u_Y(\cdot)$  applying *any* control technique **Find**  $\phi_{ref}(\cdot)$  &  $\theta_{ref}(\cdot)$  s.t.

 $\sin \phi_{\text{ref}}(t) = u_X(t) \sin \psi_{\text{ref}}(t) - u_Y(t) \cos \psi_{\text{ref}}(t),$  $\sin \theta_{\text{ref}}(t) \cos \phi_{\text{ref}}(t) = u_X(t) \cos \psi_{\text{ref}}(t) + u_Y(t) \sin \psi_{\text{ref}}(t)$ 

<span id="page-11-0"></span>[Introduction](#page-1-0) [UAV EoM](#page-3-0) [Autopilot Design](#page-8-0) [MRAC](#page-11-0) [Simulator](#page-16-0) [Flight Tests](#page-26-0) [Taguchi Method](#page-30-0)  $\circ$  $00000$  $000$  $\bullet$ 0000 0000000 nnnn 000000000

## Model Reference Adaptive Control (MRAC)

■ Consider the plant & reference model

$$
\dot{x}(t) = Ax(t) + B\Lambda \left[ u(t) + \Theta^{\mathrm{T}} \Phi(t, x(t)) \right], \quad x(t_0) = x_0, \quad t \ge t_0,
$$
\n
$$
\dot{x}_{\text{ref}}(t) = A_{\text{ref}} x_{\text{ref}}(t) + B_{\text{ref}} r(t), \qquad x_{\text{ref}}(t_0) = x_{\text{ref},0}
$$

 $x(t) \in \mathcal{D}$ , *A*,  $\Theta$  unknown,  $(A, B)$  controllable &  $A_{ref}$  Hurwitz, Assume that  $\exists K_x \in \mathbb{R}^{n \times m}$  &  $K_r \in \mathbb{R}^{m \times m}$  s.t.

$$
A_{\text{ref}} = A + B\Lambda K_x^{\text{T}}, \qquad B_{\text{ref}} = B\Lambda K_r^{\text{T}},
$$

Both *K<sup>x</sup>* & *K<sup>r</sup>* are unknown  $\sim$ If  $A \& \Theta$  were known, then

$$
u_{\text{ideal}} = K_x^{\text{T}} x + K_r^{\text{T}} r - \Theta^{\text{T}} \Phi(t, x)
$$

12 / 36 would guarant[e](#page-10-0)e asymptotic convergence [of](#page-12-0)  $e(t) \triangleq x(t) = x_{ref}(t)$  $e(t) \triangleq x(t) = x_{ref}(t)$  $e(t) \triangleq x(t) = x_{ref}(t)$  $e(t) \triangleq x(t) = x_{ref}(t)$  $e(t) \triangleq x(t) = x_{ref}(t)$  $e(t) \triangleq x(t) = x_{ref}(t)$  $e(t) \triangleq x(t) = x_{ref}(t)$  $e(t) \triangleq x(t) = x_{ref}(t)$  $e(t) \triangleq x(t) = x_{ref}(t)$ 

### <span id="page-12-0"></span>Goals

Find  $\hat{K}_x(\cdot)$ ,  $\hat{K}_r(\cdot)$  &  $\hat{\Theta}(\cdot)$  s.t.  $u = \hat{K}_x^{\mathrm{T}}(t)x + \hat{K}_r^{\mathrm{T}}(t)r - \hat{\Theta}^{\mathrm{T}}(t)\Phi(t,x)$  $e(t) \rightarrow 0$  as  $t \rightarrow \infty$  $e(\cdot), \Delta K_{x}(\cdot), \Delta K_{r}(\cdot)$  &  $\Delta \Theta(\cdot)$  uniformly bounded  $\Delta K_x(t) \triangleq \hat{K}_x(t) - K_x,$  $\Delta K_r(t) \triangleq \hat{K}_r(t) - K_r,$  $\Delta\Theta(t) \triangleq \hat{\Theta}(t) - \Theta$ ,

#### Idea

Control law for  $u(\cdot)$  mimics behavior of  $u_{\text{ideal}}(\cdot)$ 

Ė.

 $(0)$   $(0)$   $(0)$   $(1)$   $(2)$   $(3)$   $(3)$ 

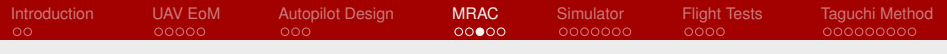

### Classical MRAC

Given 
$$
Q = Q^T > 0
$$
, & let  $P = P^T > 0$  s.t.  
\n
$$
0 = A_{ref}^T P + P A_{ref} + Q
$$

**π** Let

$$
\dot{\hat{K}}_x^{\mathrm{T}} = -\Gamma_x x(t) e^{\mathrm{T}}(t) PB, \qquad \hat{K}_x(t_0) = K_{x,0}, \qquad t \ge t_0,
$$
\n
$$
\dot{\hat{K}}_x^{\mathrm{T}} = -\Gamma_r r(t) e^{\mathrm{T}}(t) PB, \qquad \hat{K}_r(t_0) = K_{r,0},
$$
\n
$$
\dot{\hat{\Theta}}_x^{\mathrm{T}} = \Gamma_{\Theta} \Phi(t, x(t)) e^{\mathrm{T}}(t) PB, \qquad \hat{\Theta}(t_0) = \Theta_0
$$

■ Then,  $\lim_{t\to\infty} e(t) = 0$  uniformly in  $t_0$  &  $e(\cdot)$ ,  $\Delta K_x(\cdot)$ ,  $\Delta K_r(\cdot)$ & ∆Θ(·) uniformly bounded

# *e*-Modification MRAC

■ Consider the plant

 $\dot{x}(t) = Ax(t) + B\Lambda \left[ u(t) + \Theta^{T} \Phi(t, x(t)) \right] + \xi(t), \quad x(t_0) = x_0,$  $\dot{x}_{ref}(t) = A_{ref}x_{ref}(t) + B_{ref}r(t), \qquad x_{ref}(t_0) = x_{ref,0}$ 

where  $\|\xi(t)\| \leq \xi_{\text{max}}$ ,

**■** Let

$$
\dot{\hat{K}}_{x}^{T}(t) = -\Gamma_{x}x(t)e^{T}(t)PB - \sigma_{x}||e^{T}(t)PB||\hat{K}_{x}^{T}(t), \quad \hat{K}_{x}(t_{0}) = K_{x,0},
$$
\n
$$
\dot{\hat{K}}_{x}^{T}(t) = -\Gamma_{r}r(t)e^{T}(t)PB - \sigma_{r}||e^{T}(t)PB||\hat{K}_{r}^{T}(t), \quad \hat{K}_{r}(t_{0}) = K_{r,0},
$$
\n
$$
\dot{\Theta}^{T}(t) = \Gamma_{\Theta}\Phi(t,x(t))e^{T}(t)PB + \sigma_{\Theta}||e^{T}(t)PB||\hat{\Theta}^{T}(t), \quad \hat{\Theta}(t_{0}) = \Theta_{0}
$$

Then, *e*(·) uniformly ultimately bounded & ∆*Kx*(·), ∆*Kr*(·) & ∆Θ(·) uniformly bounded 

## <span id="page-15-0"></span>Inner Loop Design — Example

■ If *r<sub>C</sub>* constant & unknown, inner-loop linearized equations:

$$
\begin{bmatrix} \dot{z}(t) \\ \dot{\phi}(t) \\ \dot{\phi}(t) \\ \dot{\psi}(t) \\ \dot{\omega}(t) \end{bmatrix} = \begin{bmatrix} 0 & 0 & 0 & 1 \\ 0 & -g & 0 & 0 \\ g & 0 & 0 & 0 \\ 0 & 0 & 0 & 0 \\ 0 & 0 & 0 & 0 \end{bmatrix} \begin{bmatrix} z(t) \\ \phi(t) \\ \theta(t) \\ \psi(t) \\ \omega(t) \end{bmatrix} + \begin{bmatrix} 0 & 0 & 0 & 0 \\ 0 & I_x^{-1} & 0 & 0 \\ 0 & 0 & I_y^{-1} & 0 \\ 0 & 0 & 0 & I_z^{-1} \end{bmatrix}
$$

$$
\cdot \begin{bmatrix} u(t) + \begin{bmatrix} 0_{1 \times 3} \\ r_c \end{bmatrix} \begin{bmatrix} F_{g}(\phi(t), \theta(t)) - m \left( \dot{v}_A(t) + \omega^{\times}(t) v_A(t) \right) \end{bmatrix},
$$

$$
[z(0), \phi(0), \phi(0), \psi(0), v_z(0), \omega(0)]^{\mathrm{T}} = [z_0, \phi_0, \theta_0, \psi_0, v_{z,0}, \omega_0]^{\mathrm{T}}
$$

16 / 36

 $E = \Omega Q$ 

イロト イ押 トイヨ トイヨ トー

#### ■ Same form as MRAC plant

<span id="page-16-0"></span>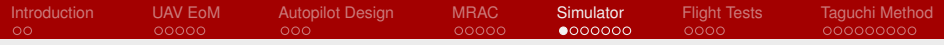

## CAD-Based Simulator

#### Simulation Environment

- **Matlab's SimScape environment utilizes accurate CAD** models;
- EoM not coded: solved from forces applied to CAD model;
- Includes sensor noise and motor models;
- Distubances: motor deficiencies and simulated gyro failures;
- $\blacksquare$  Includes 4 control laws:
	- **PID Control**
	- Sliding Mode Control
	- **Model Reference Adaptive Control**
	- **Adaptive Sliding Mode Control**

[http://lafflitto.com/Quad](http://lafflitto.com/Quad_Simulator.html)\_Simulator.html to [do](#page-15-0)[wn](#page-17-0)[l](#page-16-0)[oa](#page-16-0)[d](#page-17-0)[s](#page-16-0)[i](#page-25-0)[m](#page-26-0)[u](#page-15-0)l[a](#page-25-0)[t](#page-26-0)[or](#page-0-0)  $\Omega$ '36

<span id="page-17-0"></span>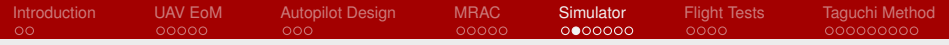

### Simulator Layout

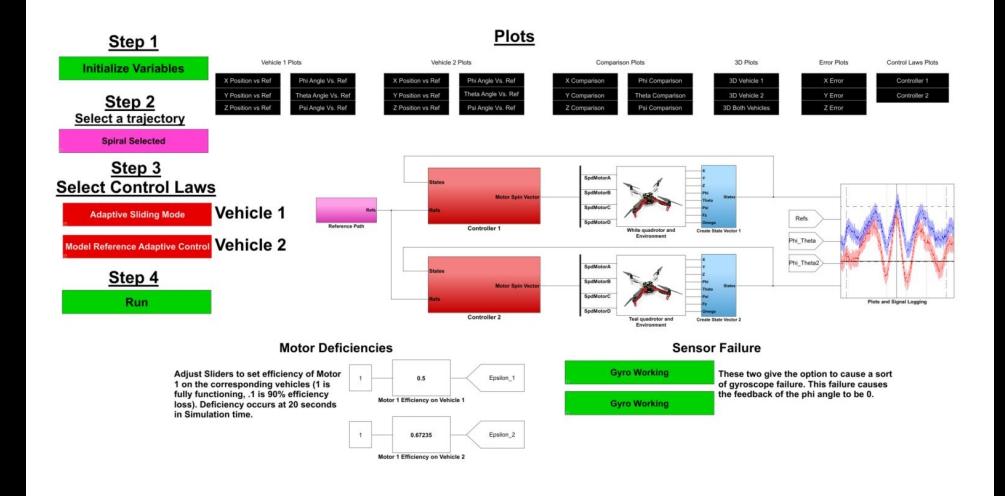

18 / 36

KID KARK KERKER E 1990

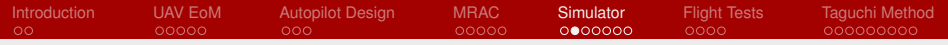

#### Simulator Layout

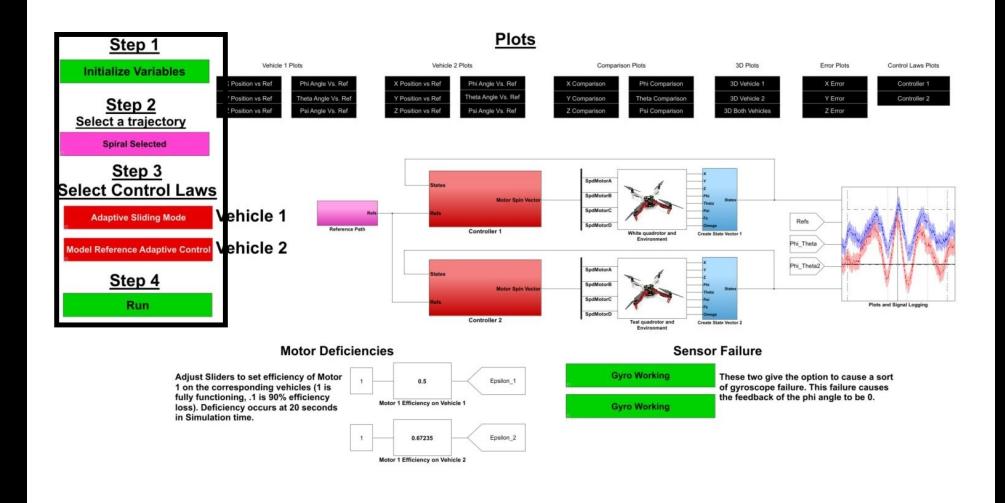

18 / 36

KID KAR KERKER E 1990

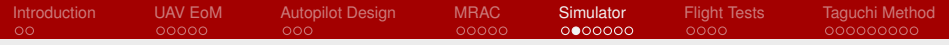

### Simulator Layout

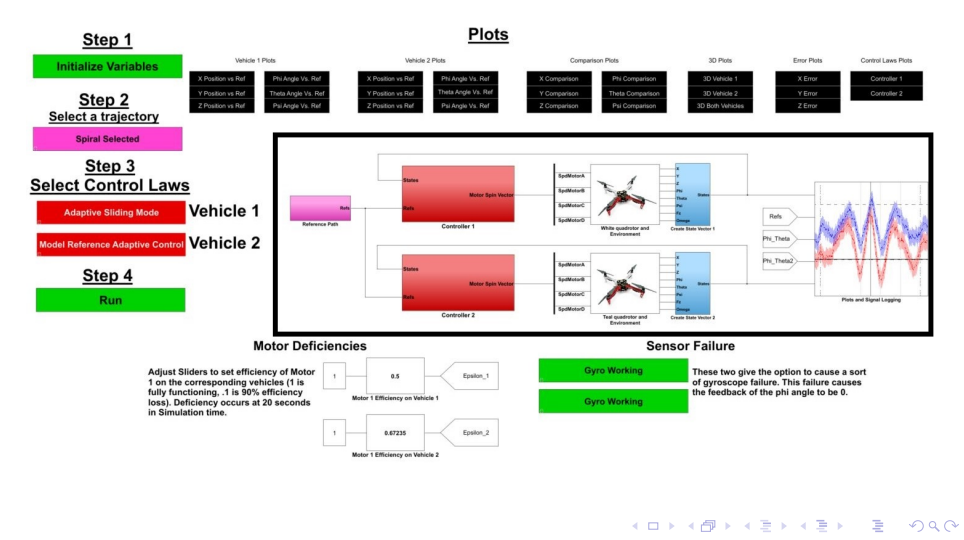

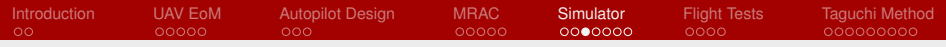

## Simulator Layout II

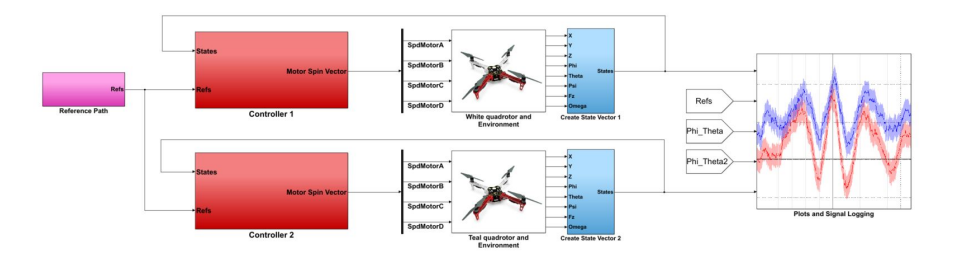

- Reference trajectory generation;  $\mathcal{L}_{\mathcal{A}}$
- Control algorithms;
- Vehicle dynamics;
- Integrate differential equations and add noise

 $QQ$ 

イロト イ押 トイヨ トイヨト

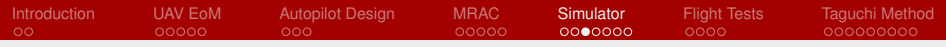

## Simulator Layout II

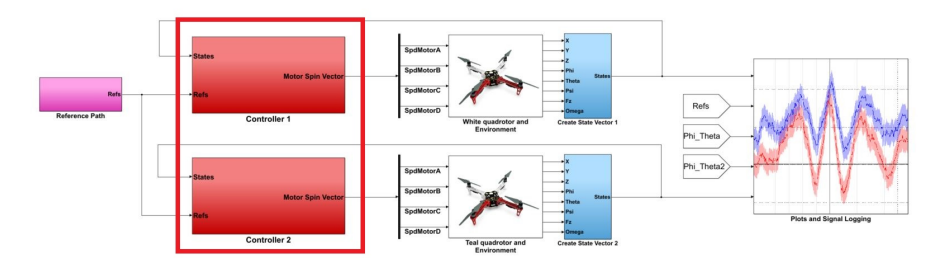

- Reference trajectory generation;  $\mathcal{L}_{\mathcal{A}}$
- Control algorithms;
- Vehicle dynamics;
- Integrate differential equations and add noise

<span id="page-22-0"></span>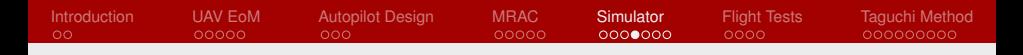

# Simulator Layout III

Control blocks all have the same layout:

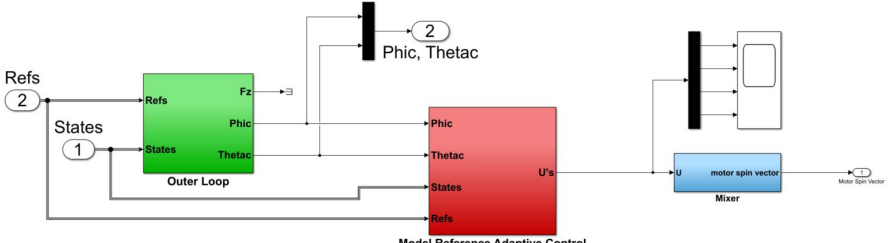

**Model Reference Adaptive Control** 

20 / 36

 $2990$ E.

メロメメ 御きメ 電子メ 電子

- Outer loop control;
- Inner loop control;
- **Mixer**

<span id="page-23-0"></span>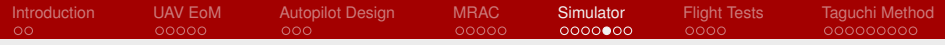

# Tips for Tuning MRAC

#### Reference Model

- Design frequency response of reference model to match the real system;
- For quadcopters, the outer loop is slower than the inner loop;

#### Tuning the Adaptive Rates

- Start small:  $\Gamma \approx 1 10$ ;
- $\blacksquare$  Increase rates until oscillations begin, then decrease;
- In our experience:
	- Γ*<sup>x</sup>* is most sensitive;
	- **Higher**  $\Gamma_r$  **= better command tracking;**
	- **Higher**  $\Gamma_x$ ,  $\Gamma_\Theta$  = better disturbance re[jec](#page-22-0)[tio](#page-24-0)[n](#page-22-0)

 $QQ$ 21 / 36

<span id="page-24-0"></span>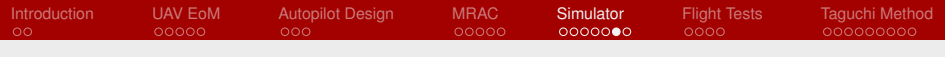

# MRAC vs. PID

- White quadrotor  $-$  MRAC;
- Black quadrotor  $-$  PID;
- **Mission:** Takeoff to 1*m*, follow square trajectory 4*m* sides;
- Both experience  $50\%$ efficiency loss in the front motor (red arm)

<span id="page-25-0"></span>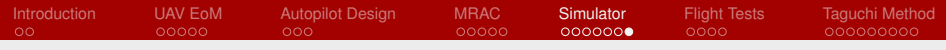

## MRAC Controls Plot

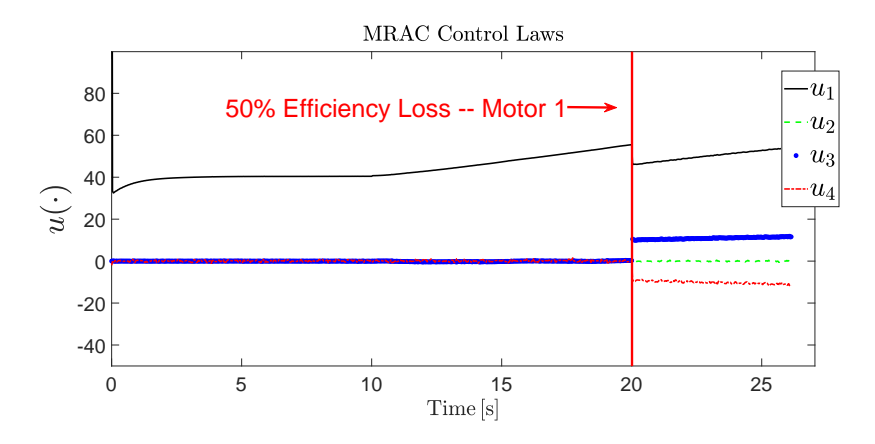

MRAC controls change rapidly at  $t = 20s$  to handle the motor failure disturbance

23 / 36

 $2990$ E.

**←ロト ←何ト ←ヨト ←ヨト** 

# <span id="page-26-0"></span>Quadcopter Architecture

- **Pixhawk flight controller** used for inertial measurement unit and actuation
- ODroid XU4 companion computer to calculate controls
- QGroundControl to communicate with Pixhawk
- **VICON** motion capture system to deduce UAV position

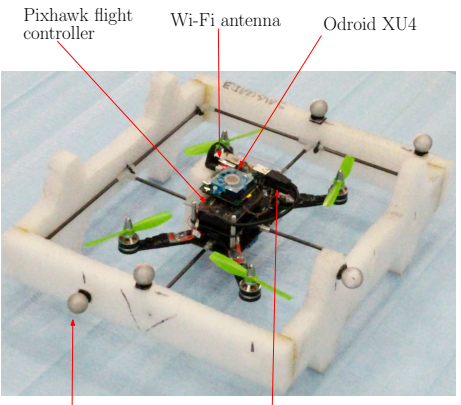

Marker for motion capture system

Two USB 2.0 cables

<span id="page-27-0"></span>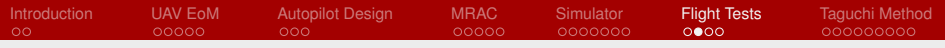

25 / 36

 $\Omega$ 

イロト イ押 トイヨ トイヨト

# Mission Scenario

- Carry a 200g slung payload,
- $\blacksquare$  Takeoff to 1m height,
- $\blacksquare$  Move forward 1m in X,
- **Follow a spiral shaped** trajectory,
- Slung payload is dropped at  $t = 57$ s.
- $\blacksquare$  25% motor failure of one motor at  $t = 70$ s.
- $\blacksquare$  Roll angle frozen at  $t = 80$ s for 5 seconds,
- Maintain  $\psi(t) = 0, t \geq 0$ ,
- **Land at takeoff point.**

<span id="page-28-0"></span>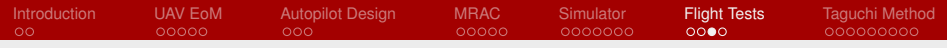

# MRAC Trajectory Plot

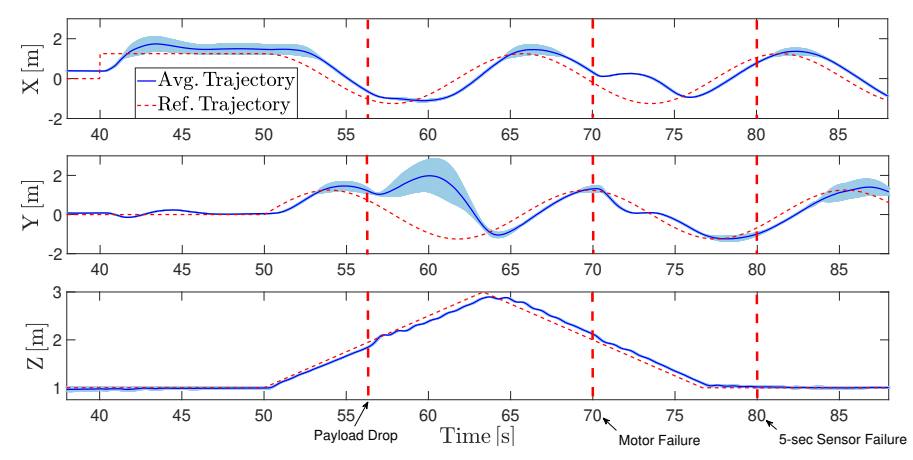

Trajectory tracking deviates greatly when the system is disturbed, yet MRAC drives the disturbed system to the des[ire](#page-27-0)[d t](#page-29-0)[r](#page-27-0)[aj](#page-28-0)[e](#page-29-0)[ct](#page-25-0)[o](#page-26-0)[r](#page-29-0)[y](#page-30-0) $QQ$ 

<span id="page-29-0"></span>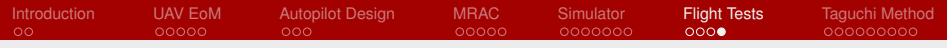

## MRAC Controls Plot

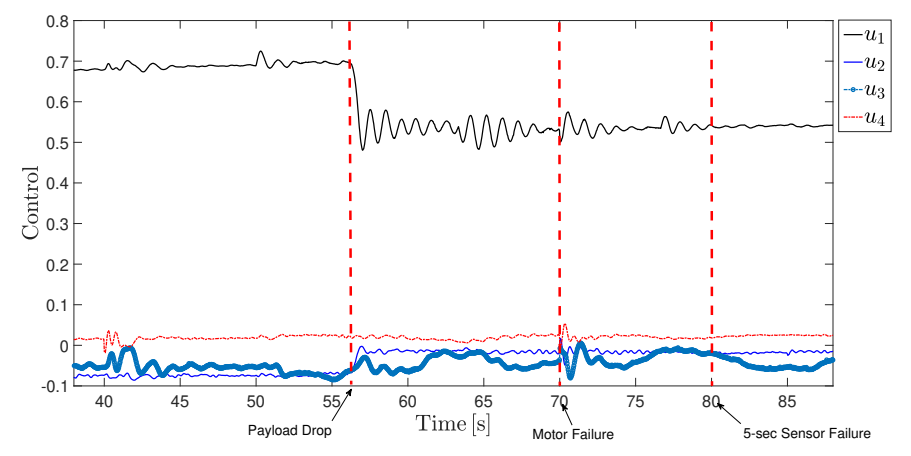

Controls drop to handle payload drop at  $t = 57$  s. Controls react to compensate for motor failure [a](#page-28-0)t [ti](#page-30-0)[m](#page-28-0)[e](#page-29-0) *[t](#page-30-0)* [=](#page-26-0) [7](#page-30-0)[0](#page-25-0) [s](#page-26-0)

<span id="page-30-0"></span>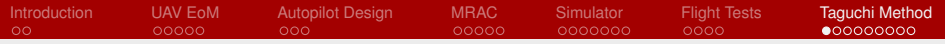

# Taguchi Method

#### Problem

No known, systematic method to tune nonlinear controllers

#### Approach

- **Input:** Independent variables to test & response variable to measure
- Output: Values of independent variables that will minimize the response variable
- Exploit experimenter's familiarity with the system& analysis of variation

<span id="page-31-0"></span>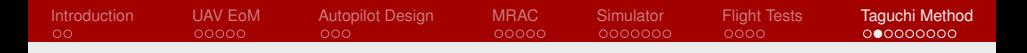

## Taguchi Method Steps

1 Determine number of independent variables *I*

- Up to the experimenter's discretion
- 2 Determine response variable  $\overline{e}_i \triangleq \frac{1}{N} \sum_{l_i=1}^N e_i(t_{l_i})$
- 3 Determine number of level settings *k*, per independent variable
- 4 Determine minimum number of experiments  $E \triangleq I(k - 1) + 1$
- 5 Select orthogonal array
- 6 Run experiments and record response variable
- 7 Perform analysis of variance on respo[ns](#page-30-0)[e](#page-32-0) [v](#page-30-0)[ari](#page-31-0)[a](#page-32-0)[b](#page-29-0)[l](#page-30-0)[e](#page-38-0) [f](#page-38-0)[o](#page-29-0)[r](#page-30-0) [e](#page-38-0)[ac](#page-0-0)[h](#page-38-0)  $2990$ independent variable 29/36

# <span id="page-32-0"></span>Analysis of Variance (ANOVA)

- Signal-to-noise ratio  $(S/N)$ : quantify how response variable is affected by noise.
- *S/N* calculated for each independent variable & level setting
	- $S/N_{i,j} = -10 \log(\frac{1}{n} \sum_{m=1}^{n} \overline{e}_{m,j}^2), \quad i = 1, \ldots, I, \quad j = 1, \ldots, k,$ where *n* is the number of times a level setting is tested

30 / 36

- Level setting with lowest *S/N* ratio selected for that independent variable
- Change in *S/N* indicates most sensitive independent variable **KORK EXTERN EL VOOR**

# <span id="page-33-0"></span>Results of Taguchi Method

■ Classical MRAC & e-MRAC laws tuned using trial & error method

■ These gains dubbed the "nominal gains"

**Result:** "refined gain combination" & most sensitive i. variables

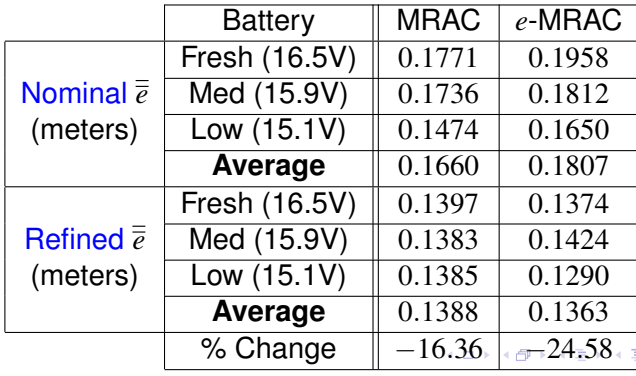

31 / 36

<span id="page-34-0"></span>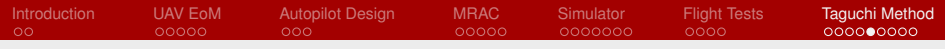

# MRAC Trajectory Plot

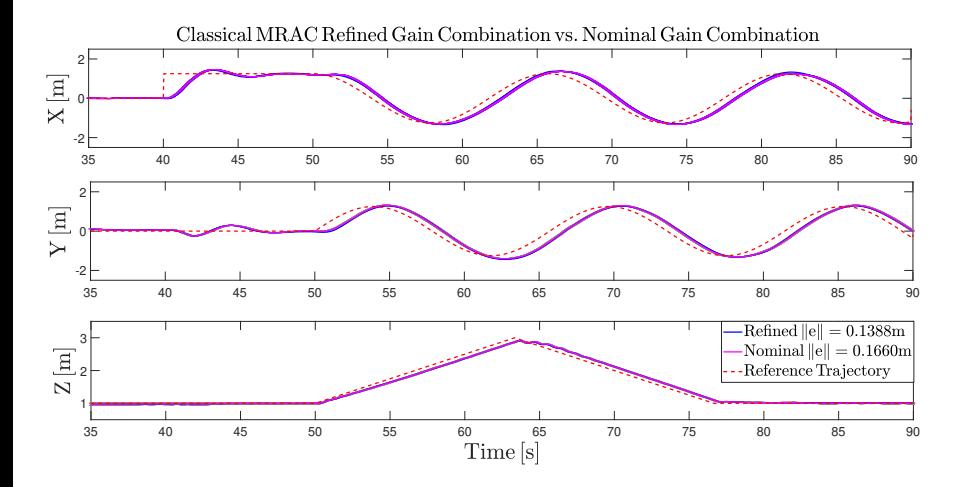

メロメメ 御き メモメメモド  $299$ ÷. 32 / 36

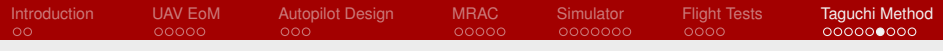

## MRAC Controls Plot

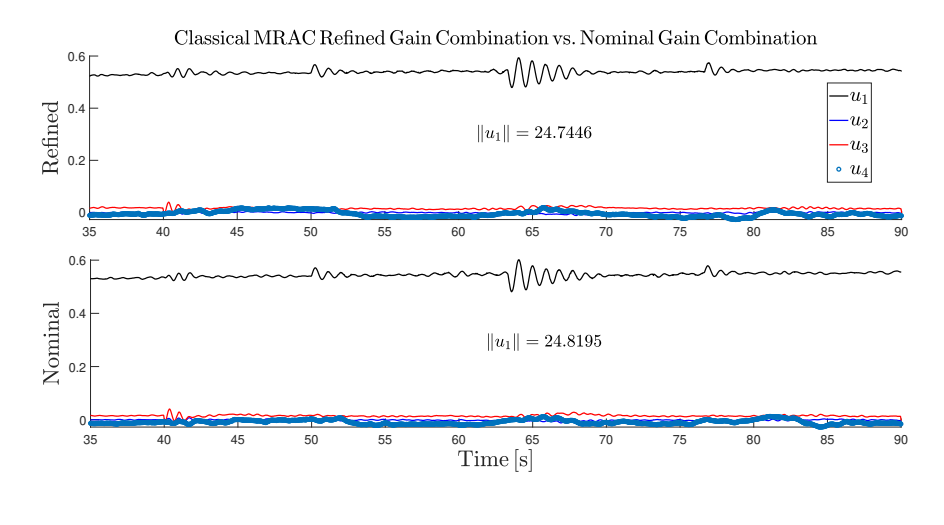

(ロトス個)→(理)→(理)→  $299$ G. 33 / 36

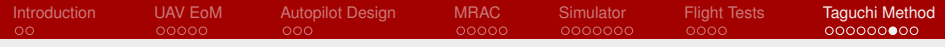

## *e*-MRAC Trajectory Plot

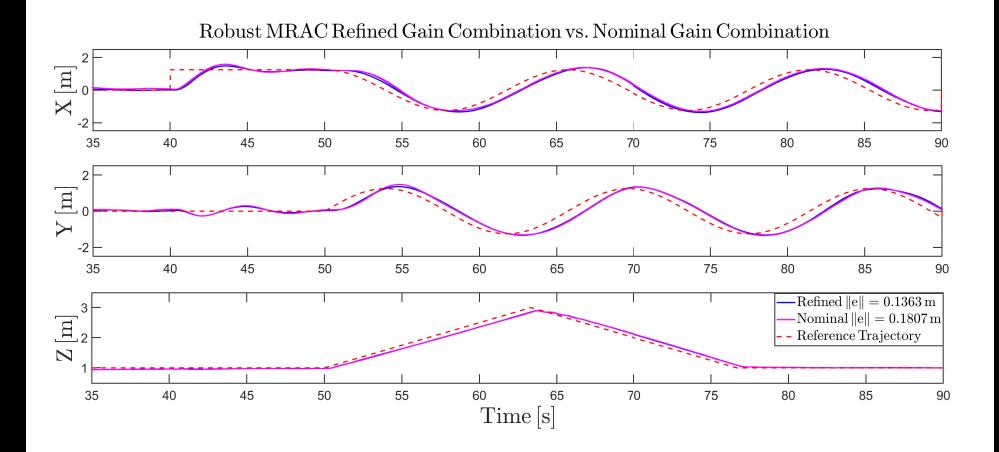

メロメ メ都 メメ ミメメ ミメ  $299$ ÷. 34 / 36

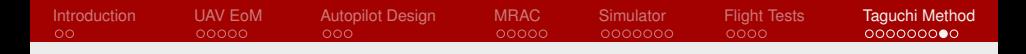

### *e*-MRAC Controls Plot

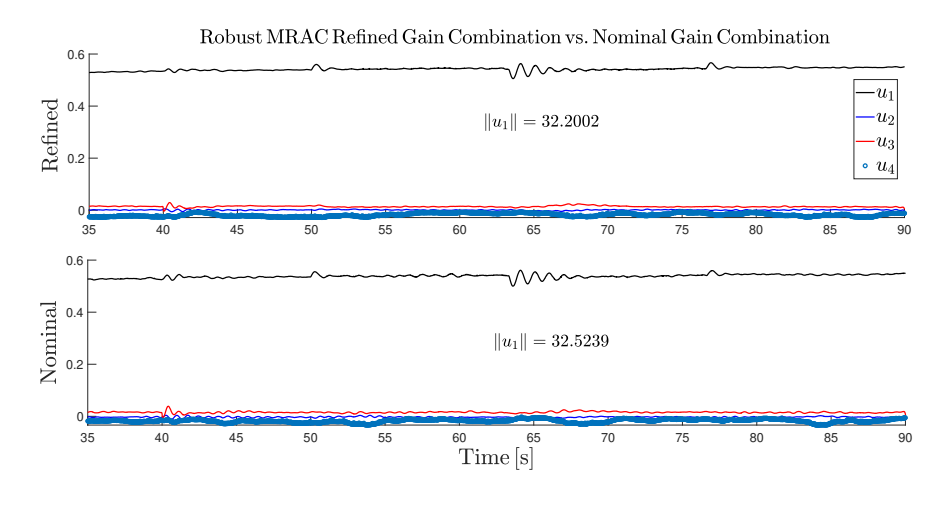

(ロトス個)→(理)→(理)→ ■ 1  $299$ 35 / 36

<span id="page-38-0"></span>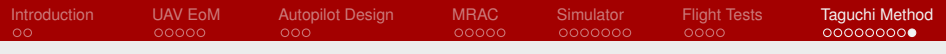

## Questions?

- Prof. Andrea L'Afflitto Email: a.lafflitto@vt.edu
- Web: http://lafflitto.com

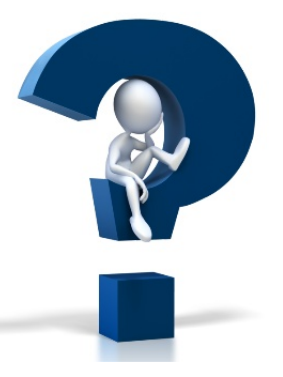

イロト イ押 トイヨ トイヨ トー

36 / 36

э.

 $2990$ 

# **QUESTIONS?**